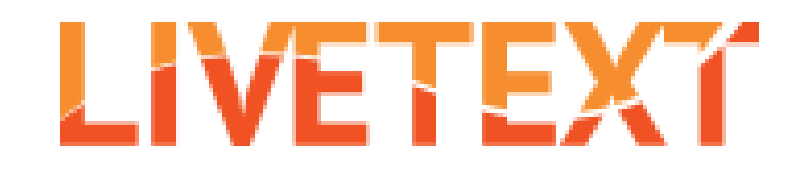

# **How To:**

## **Complete the Template assignments within LiveText**

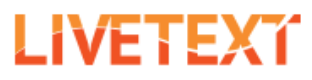

Help

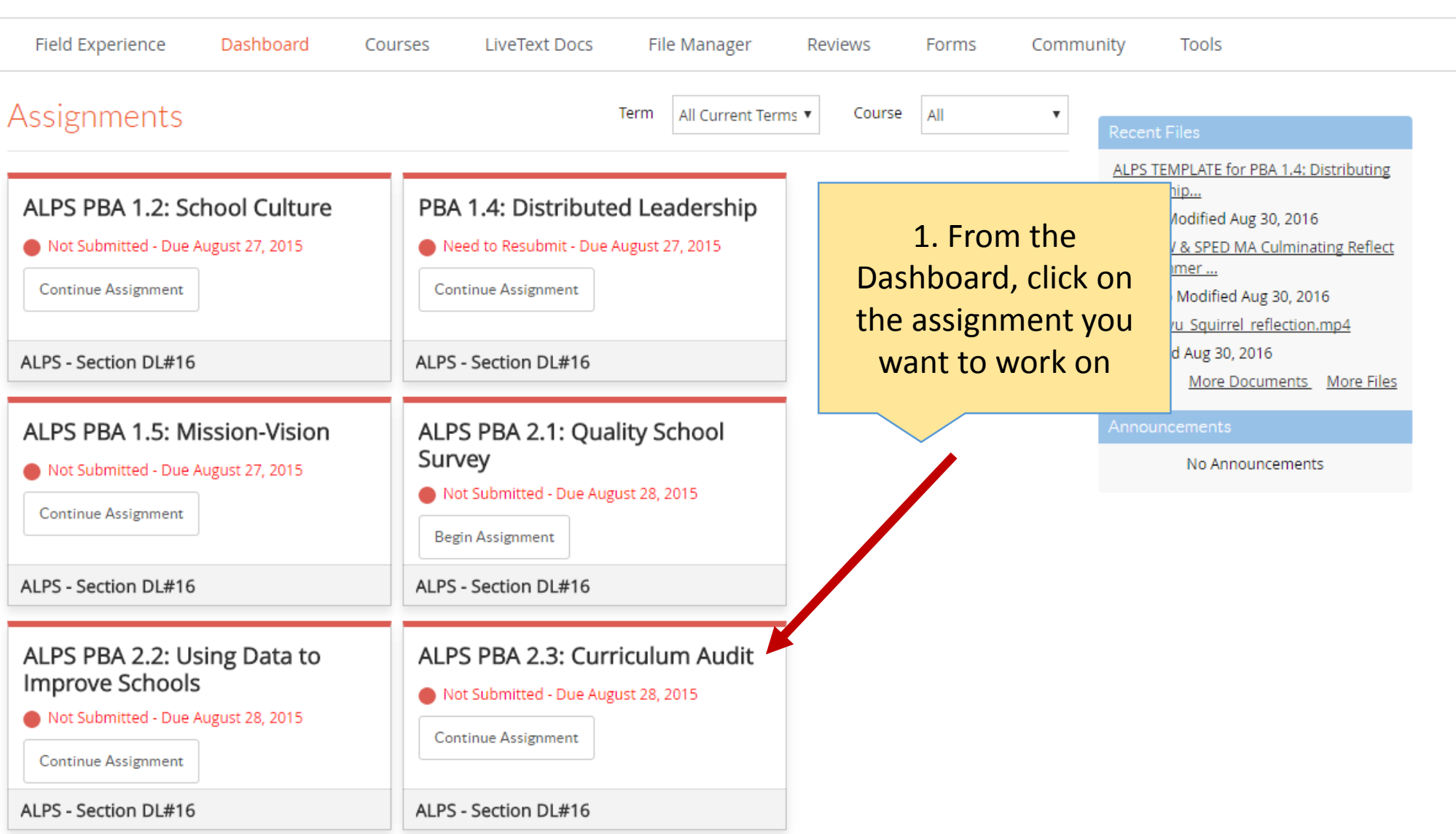

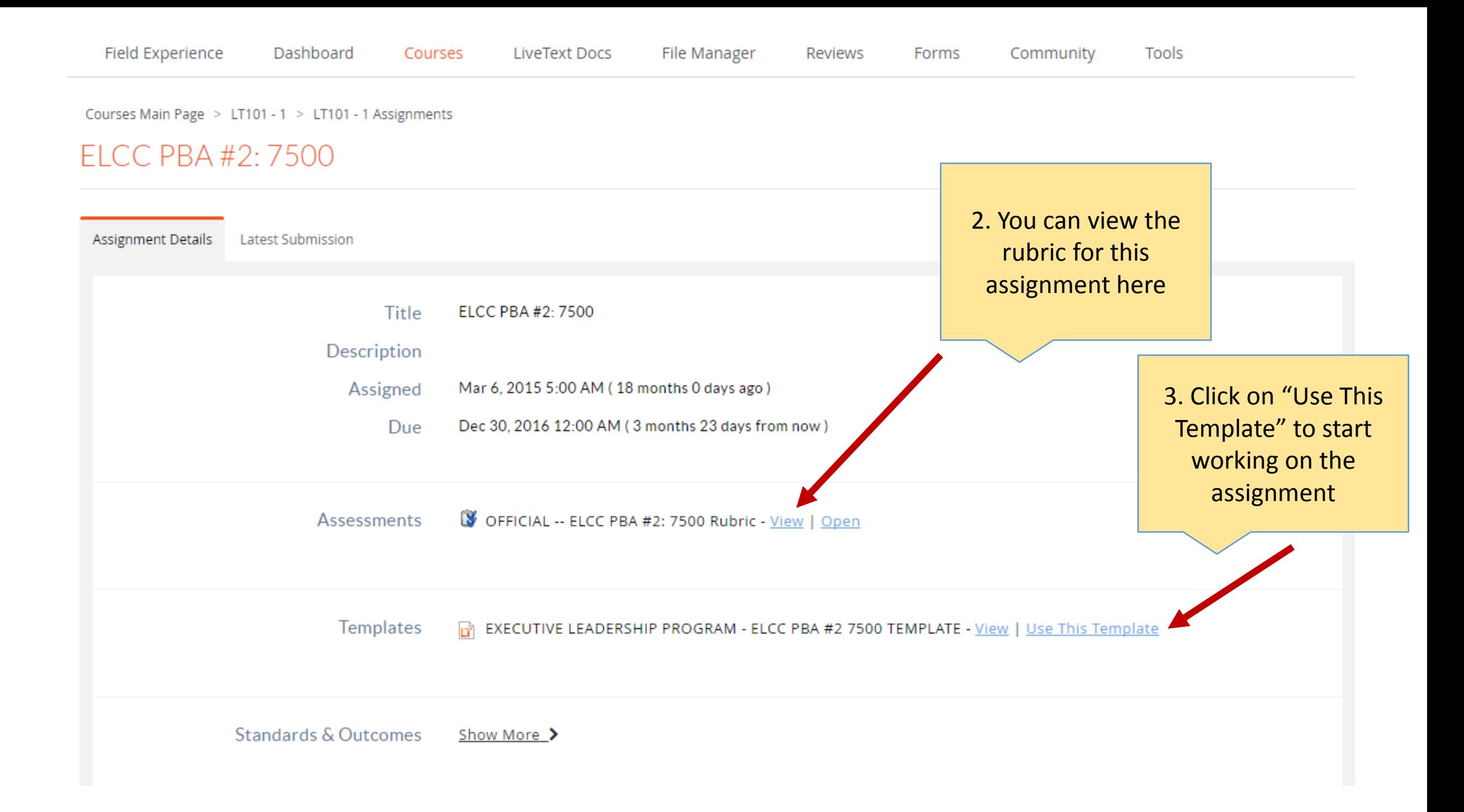

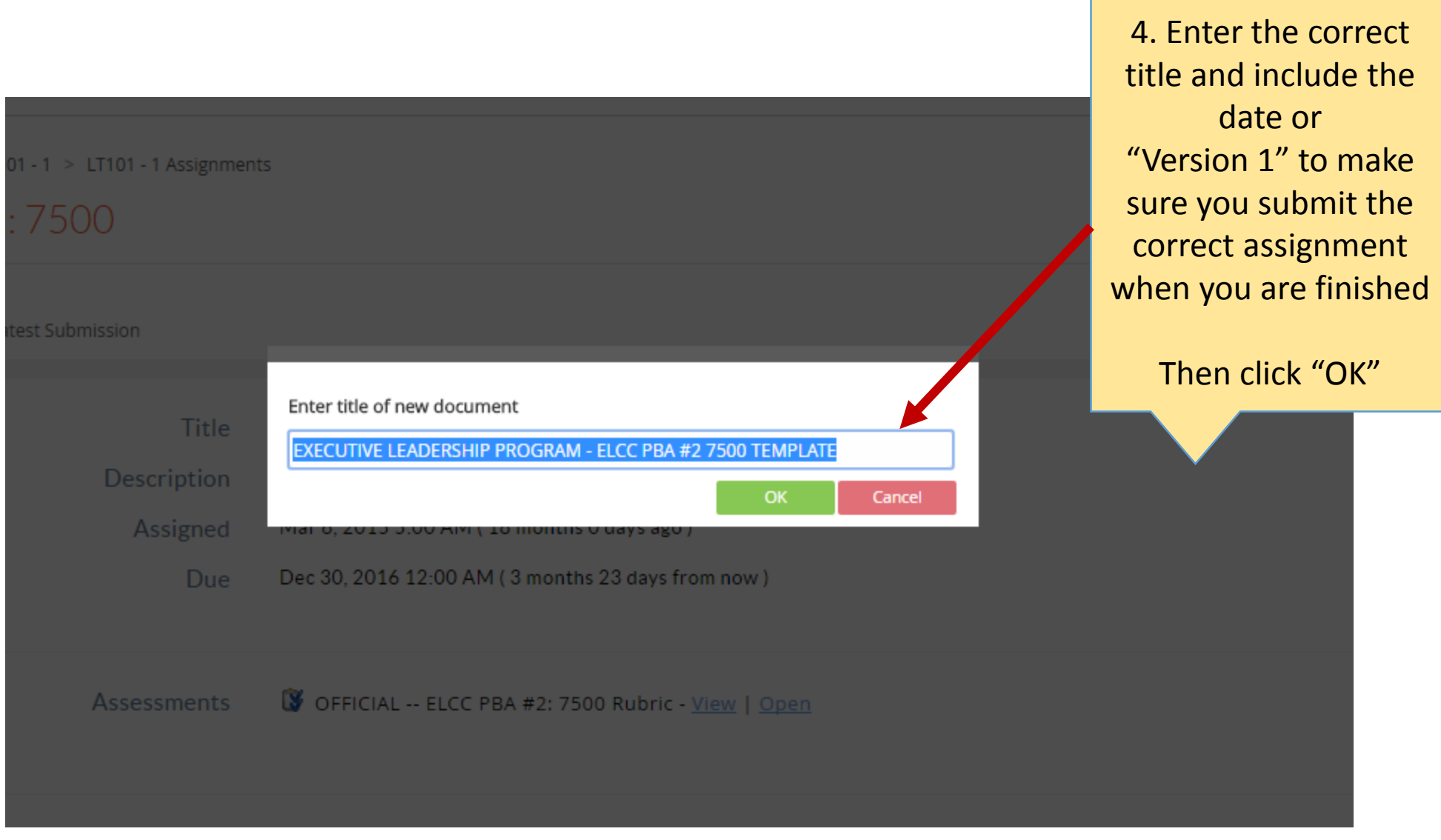

#### EXECUTIVE LEADERSHIP PROGRAM - ELCC PBA #2 7500 TEMPLATE 9-6-2016

by Student Demo

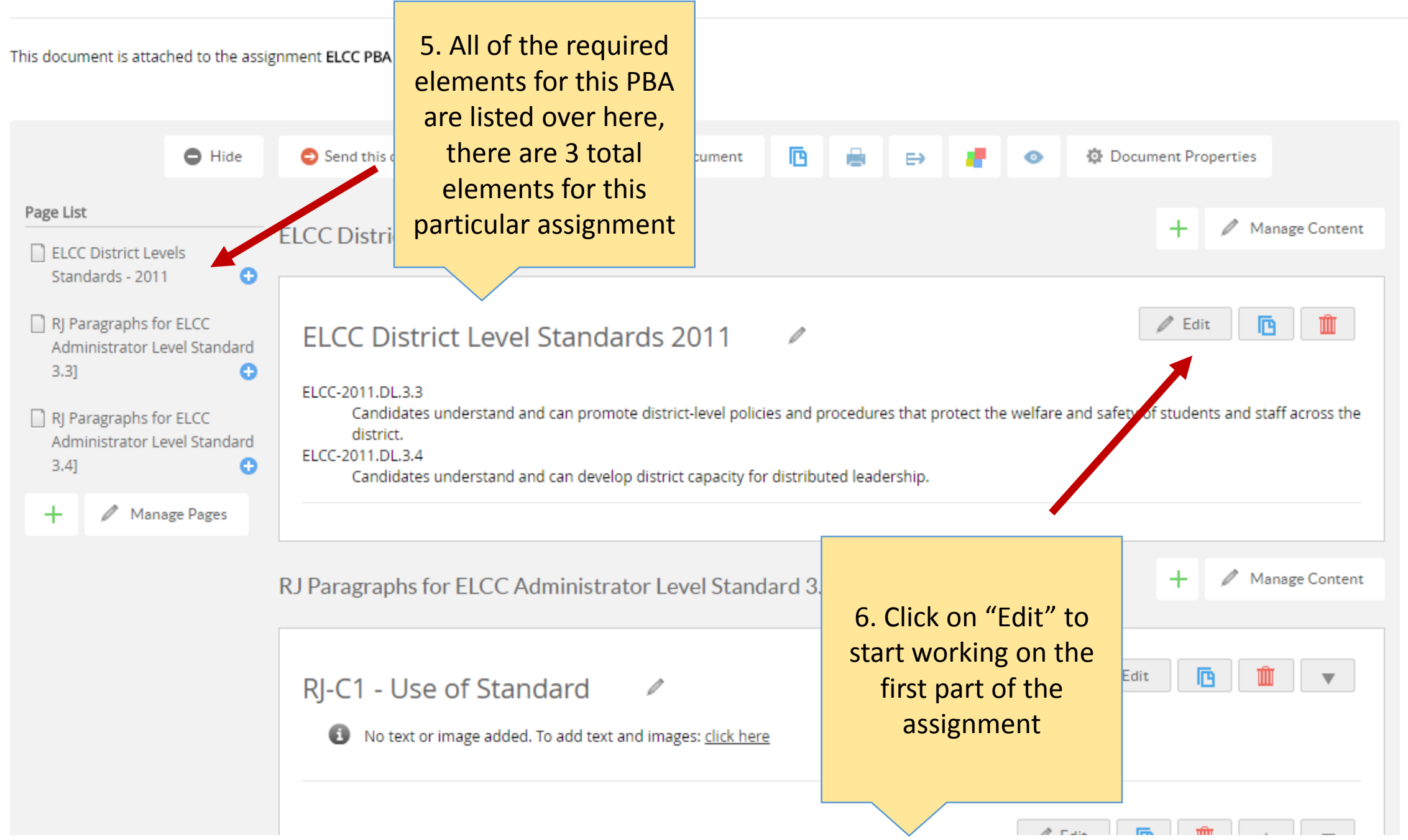

### Section: RJ-C1 - Use of Standard

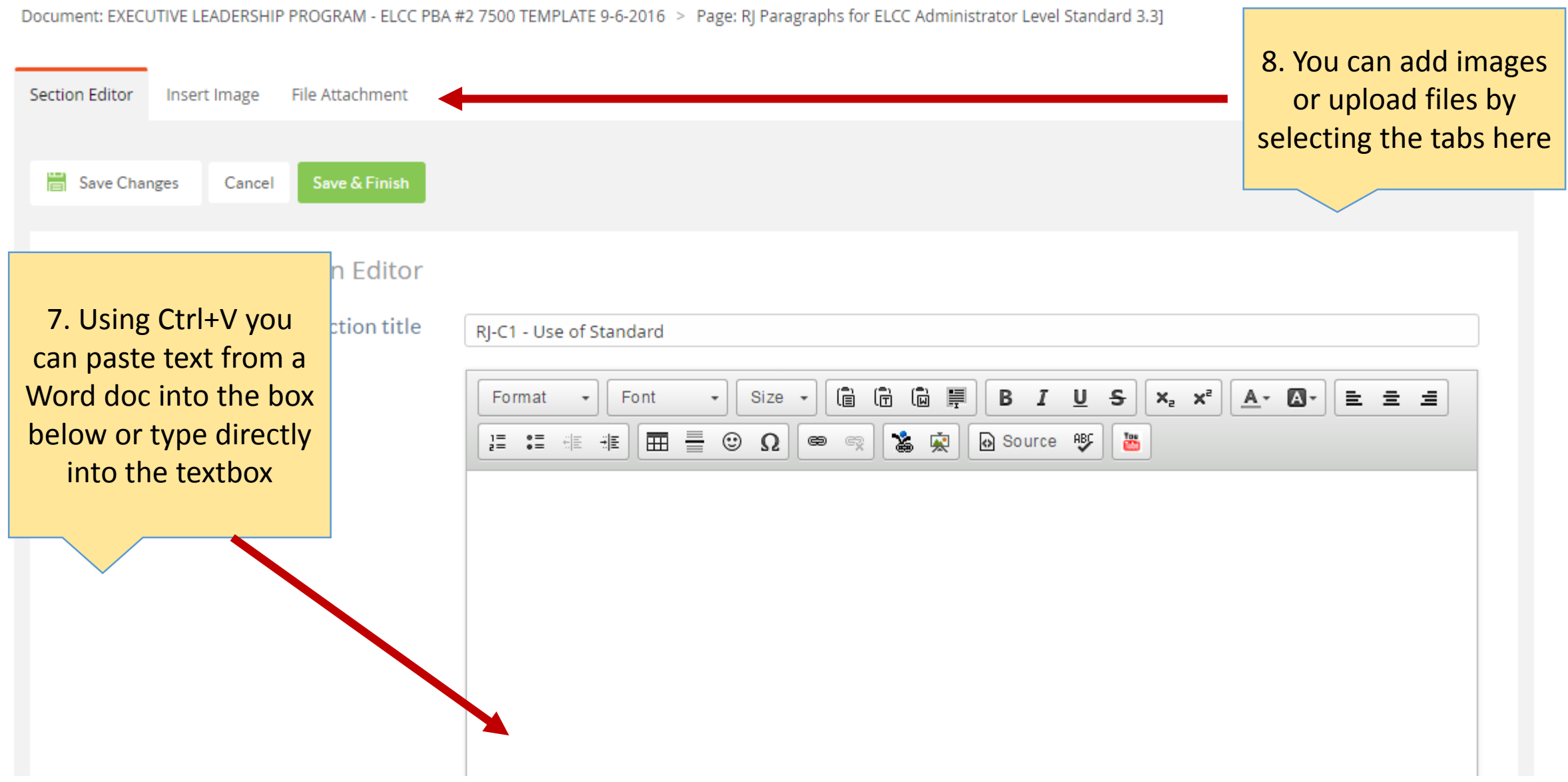

#### Section: RJ-C1 - Use of Standard

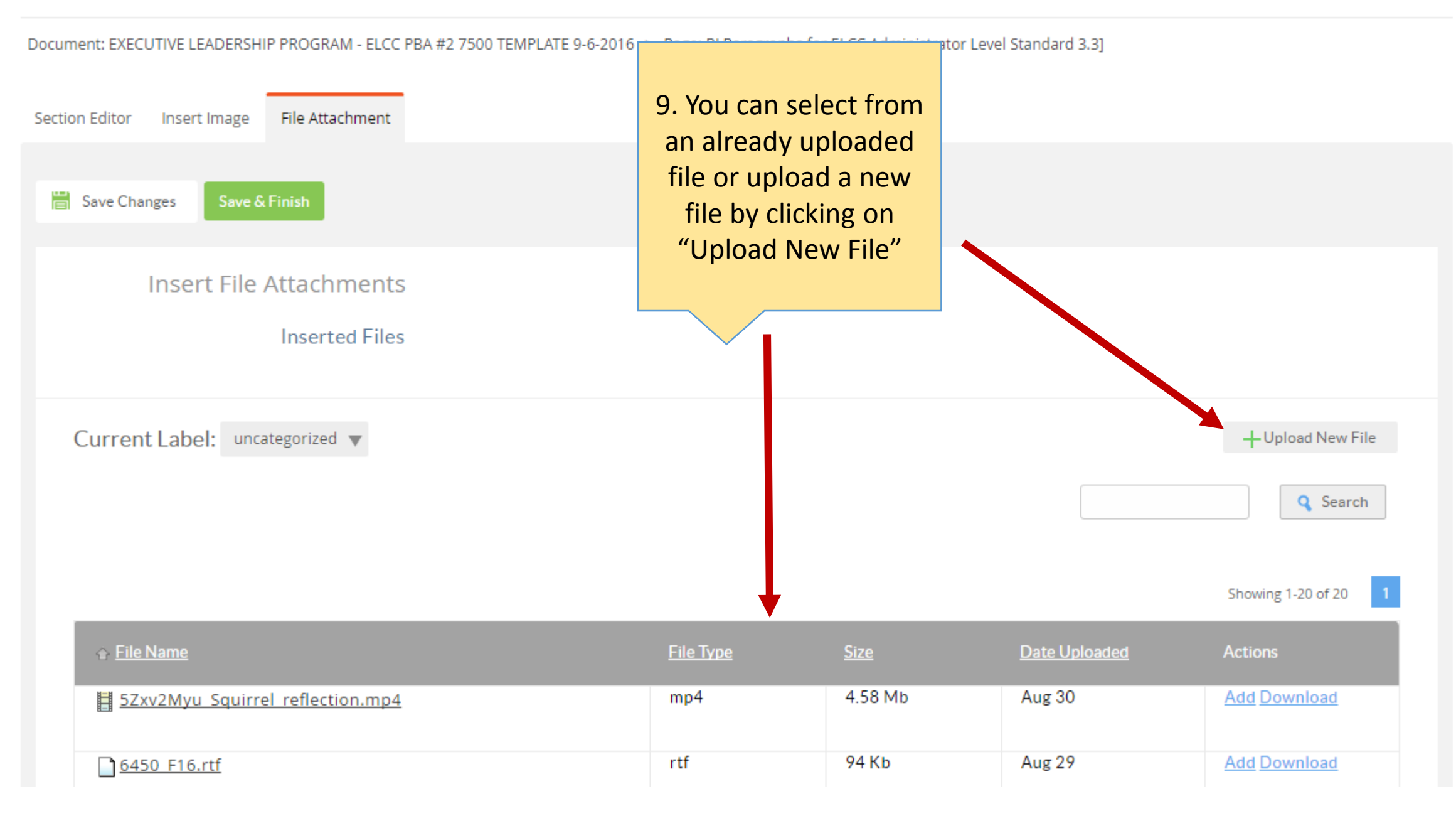

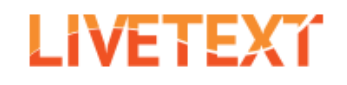

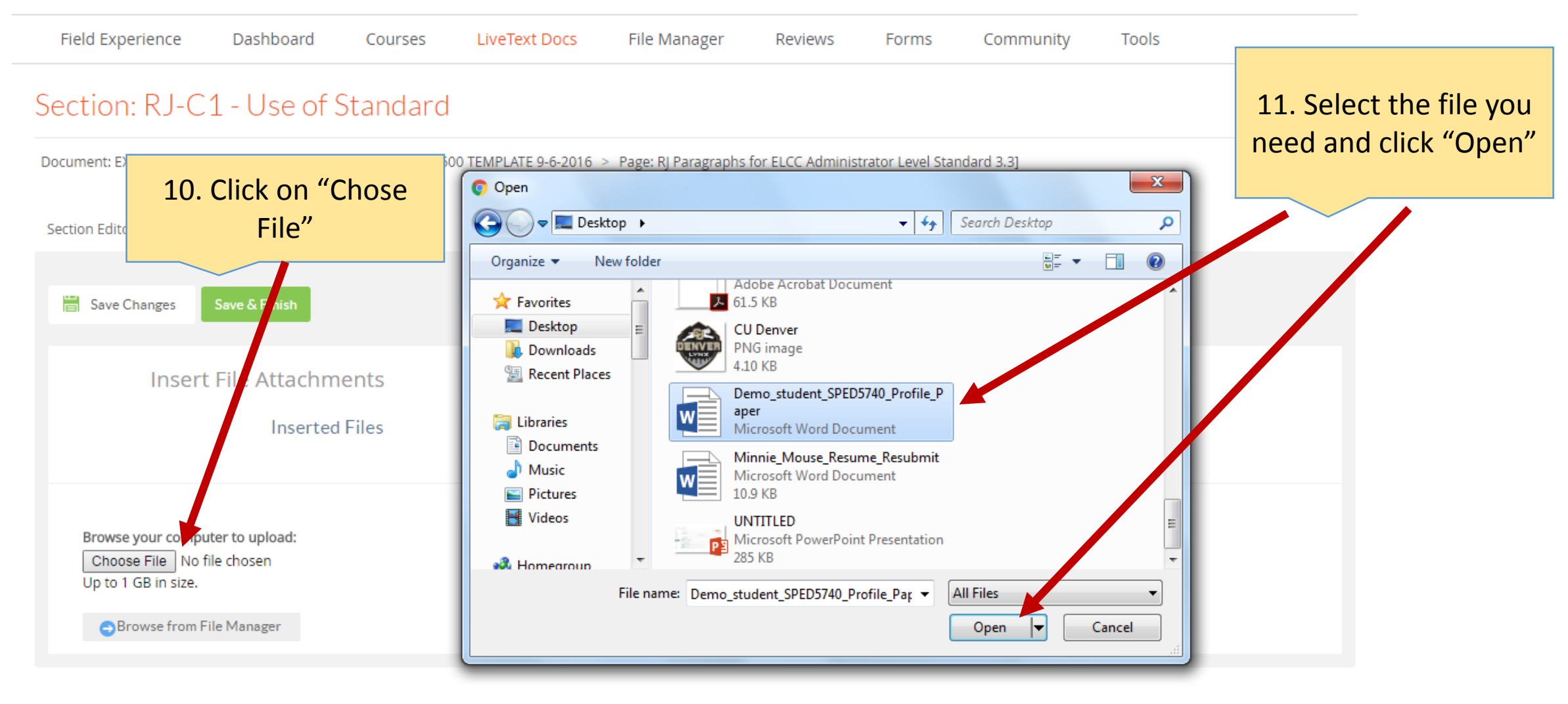

Document: EXECUTIVE LEADERSHIP PROGRAM - ELCC PBA #2 7500 TEMPLATE 9-6-2016 > Page: RJ Paragraphs for ELCC Administrator Level Standard 3.3]

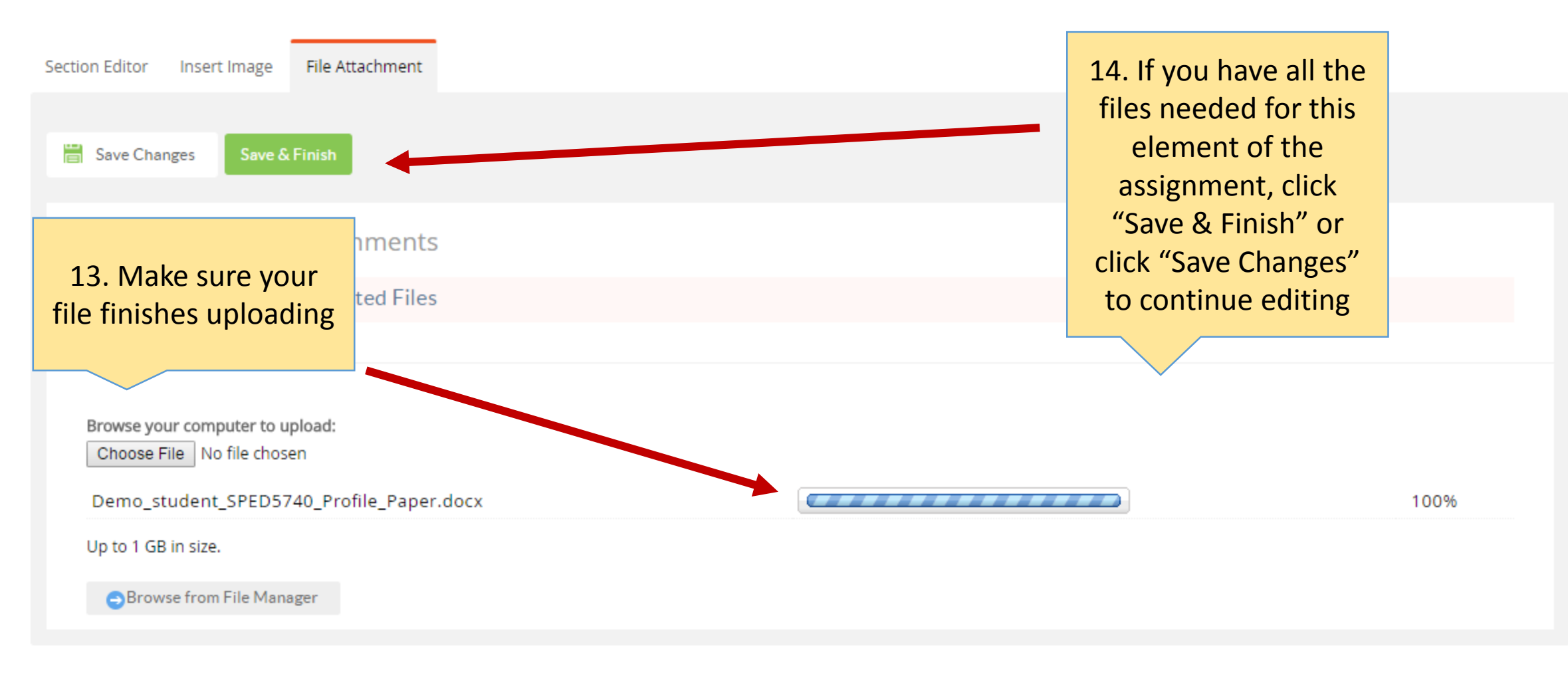

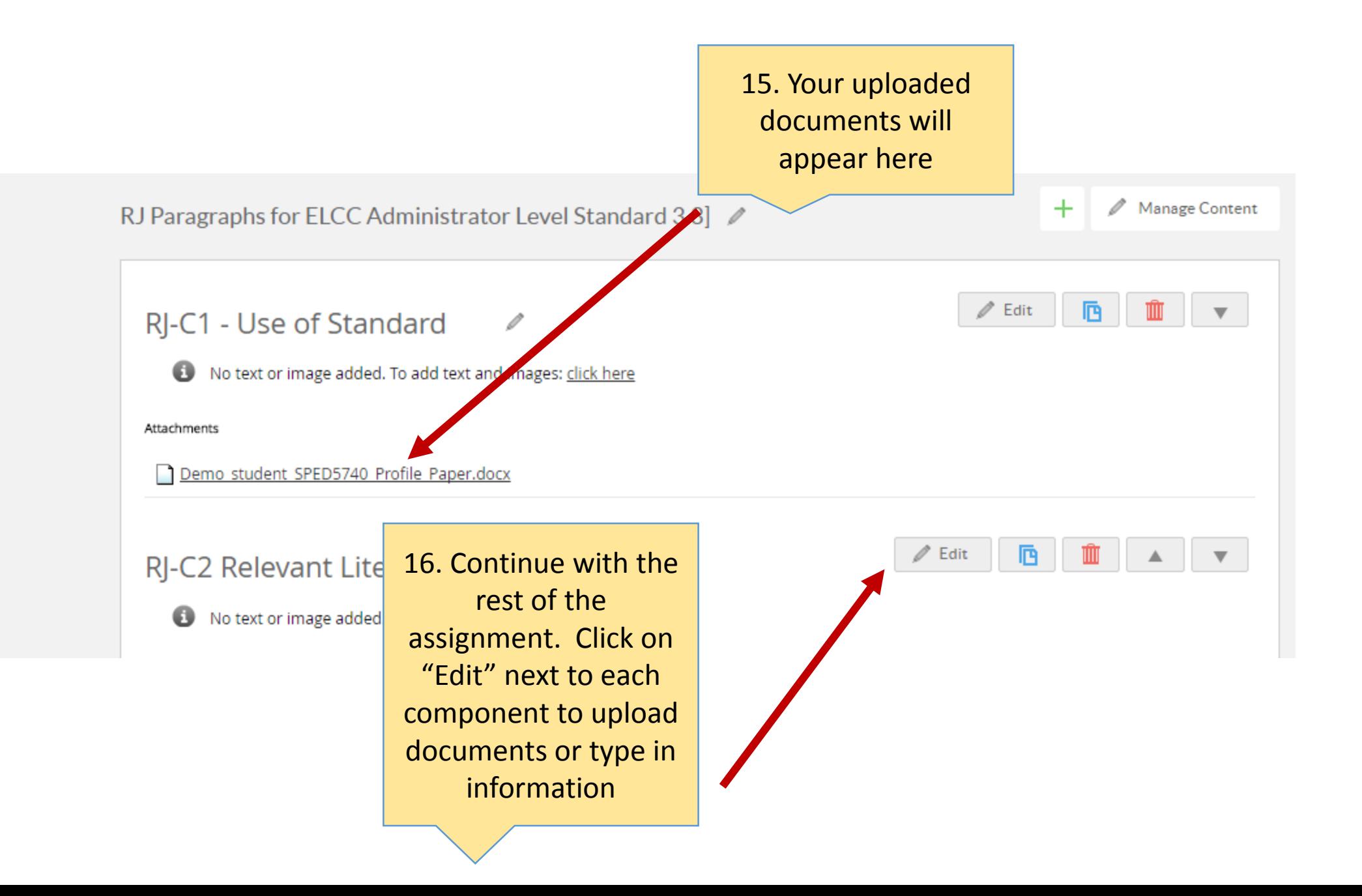

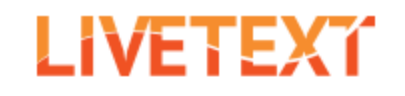

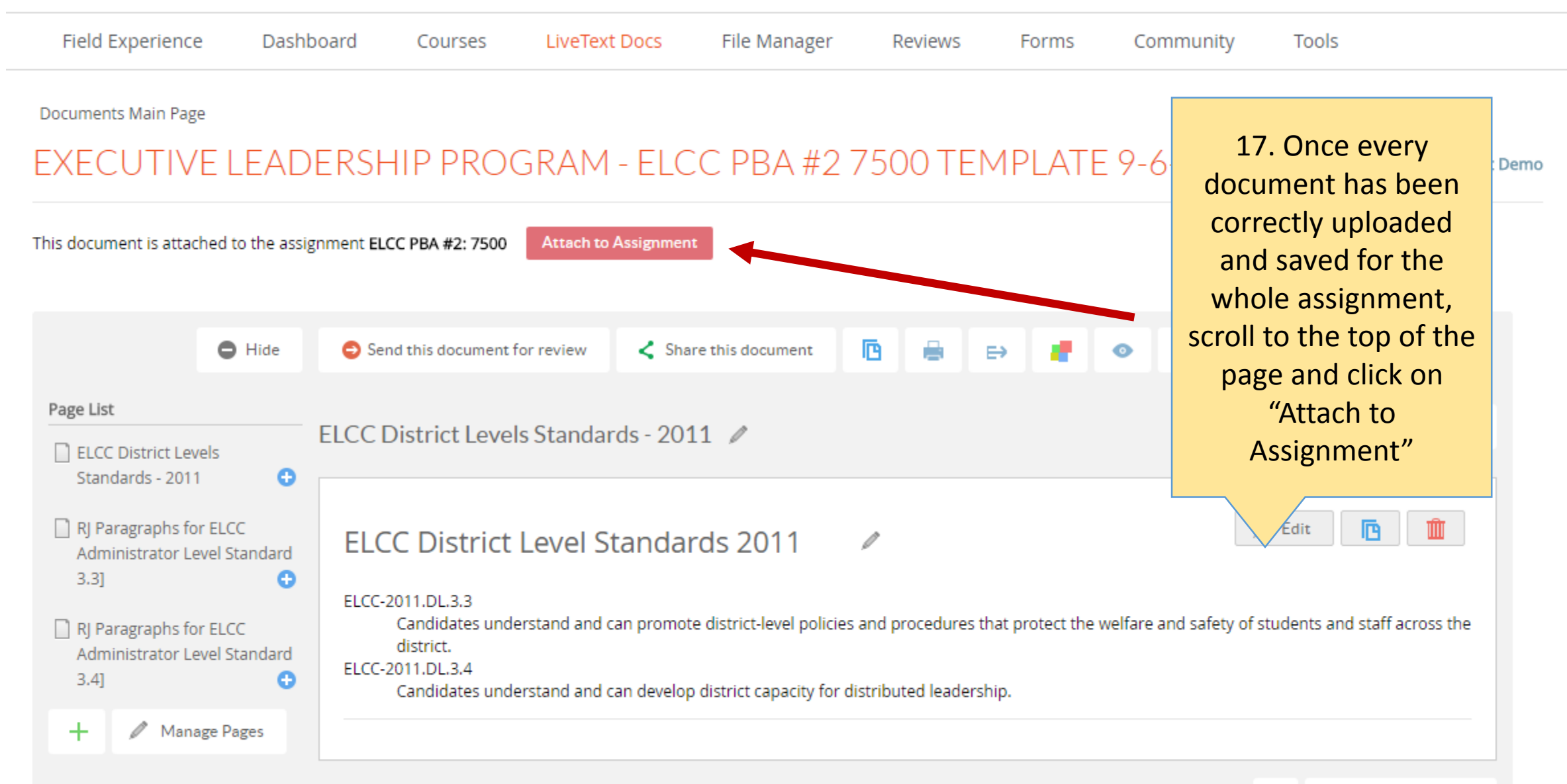

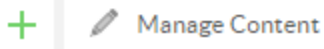

#### **ELCC PBA #2: 7500**

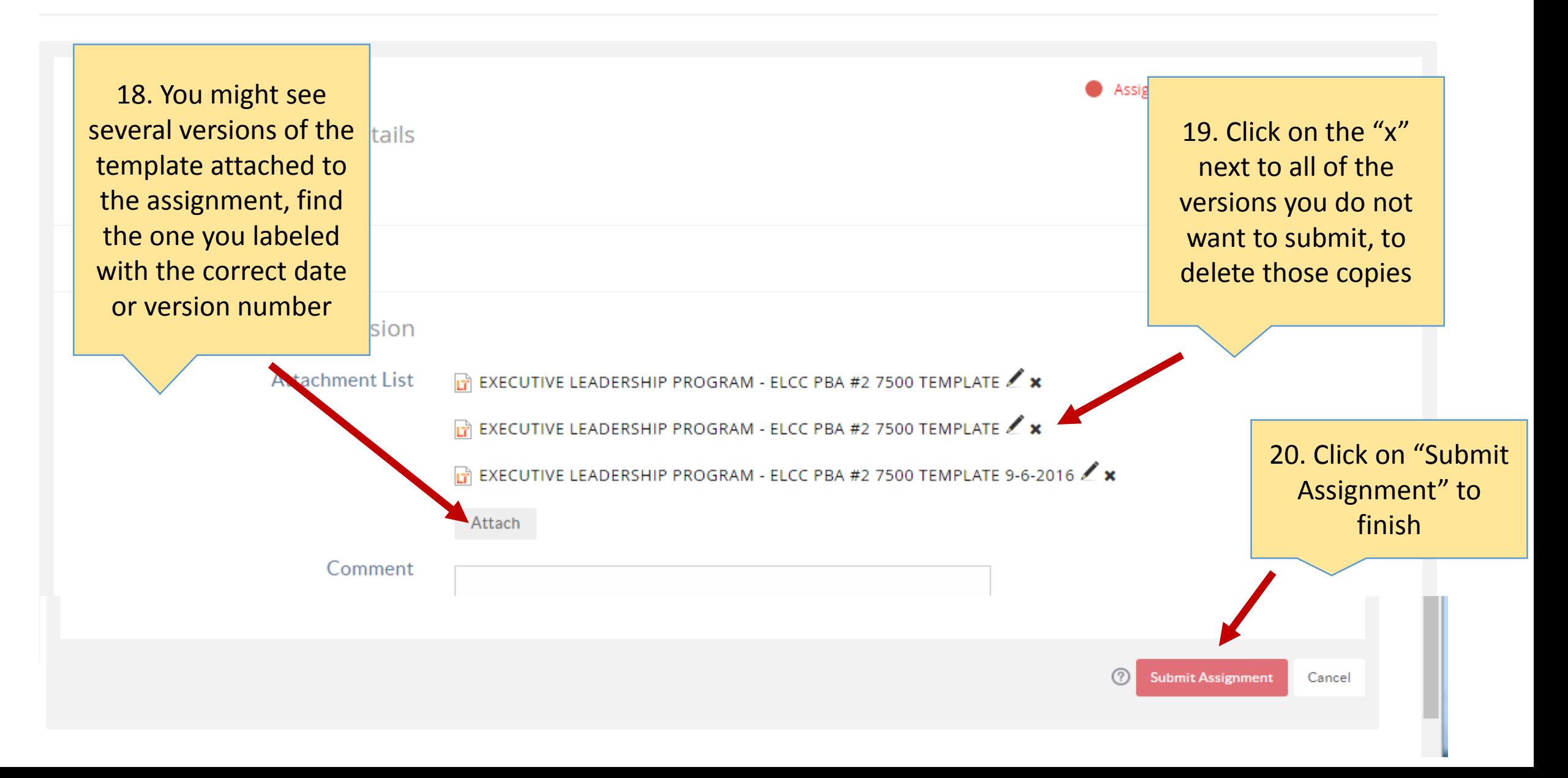

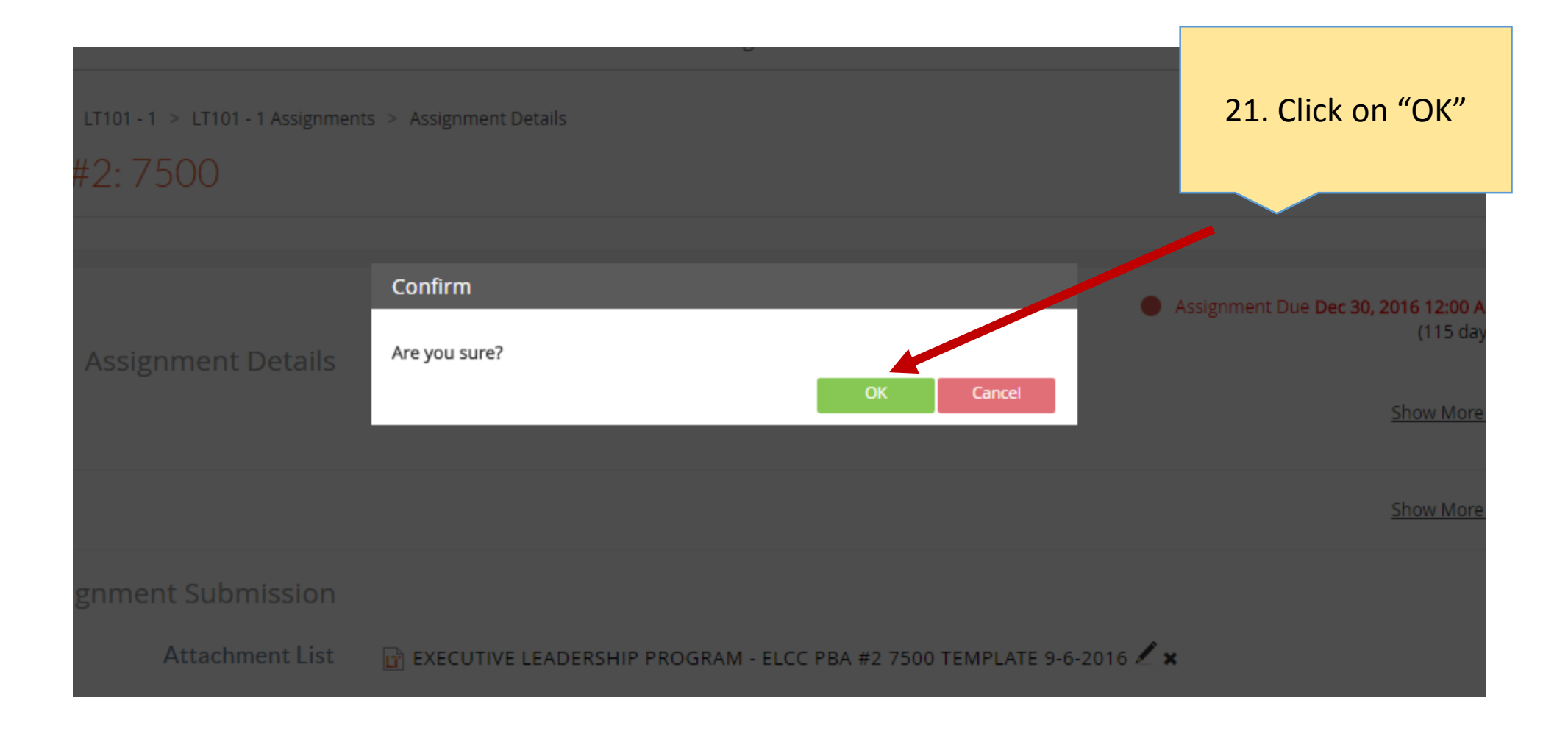

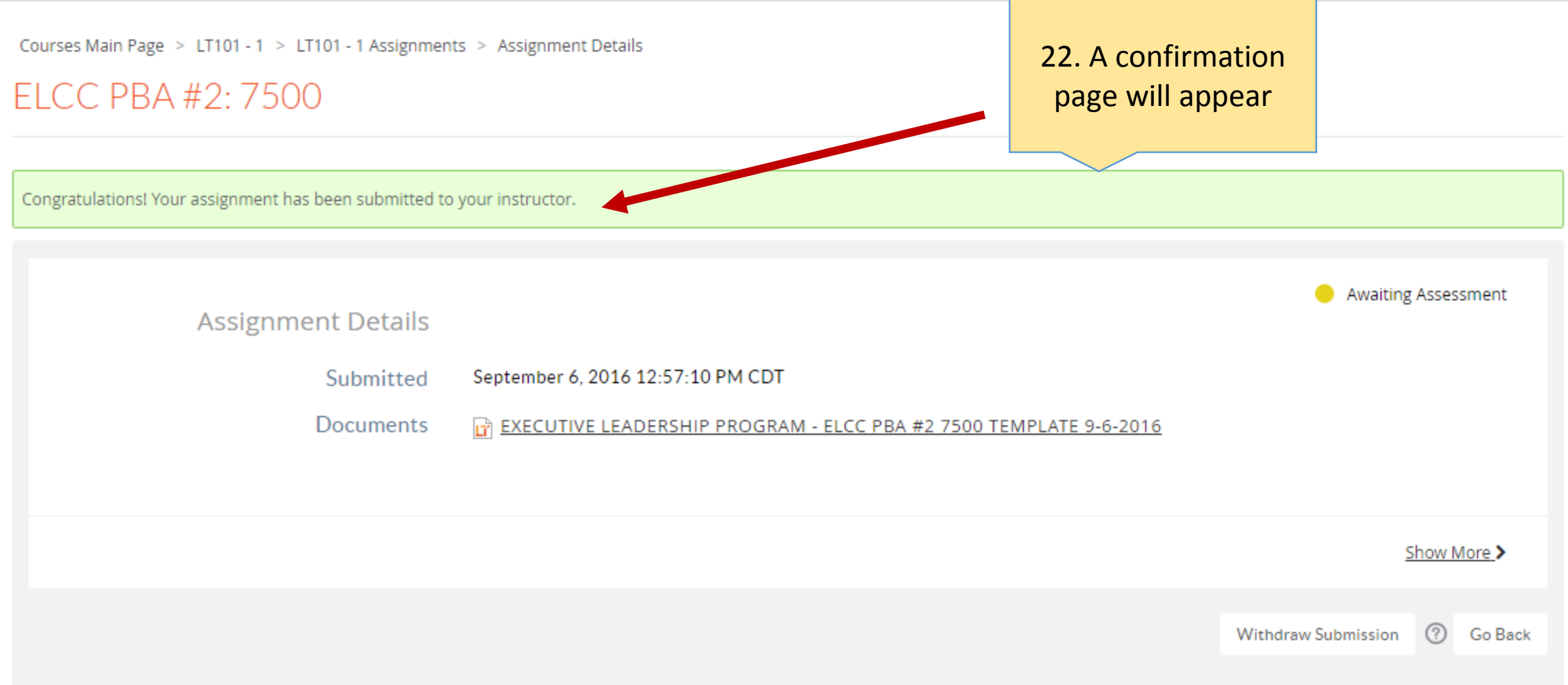

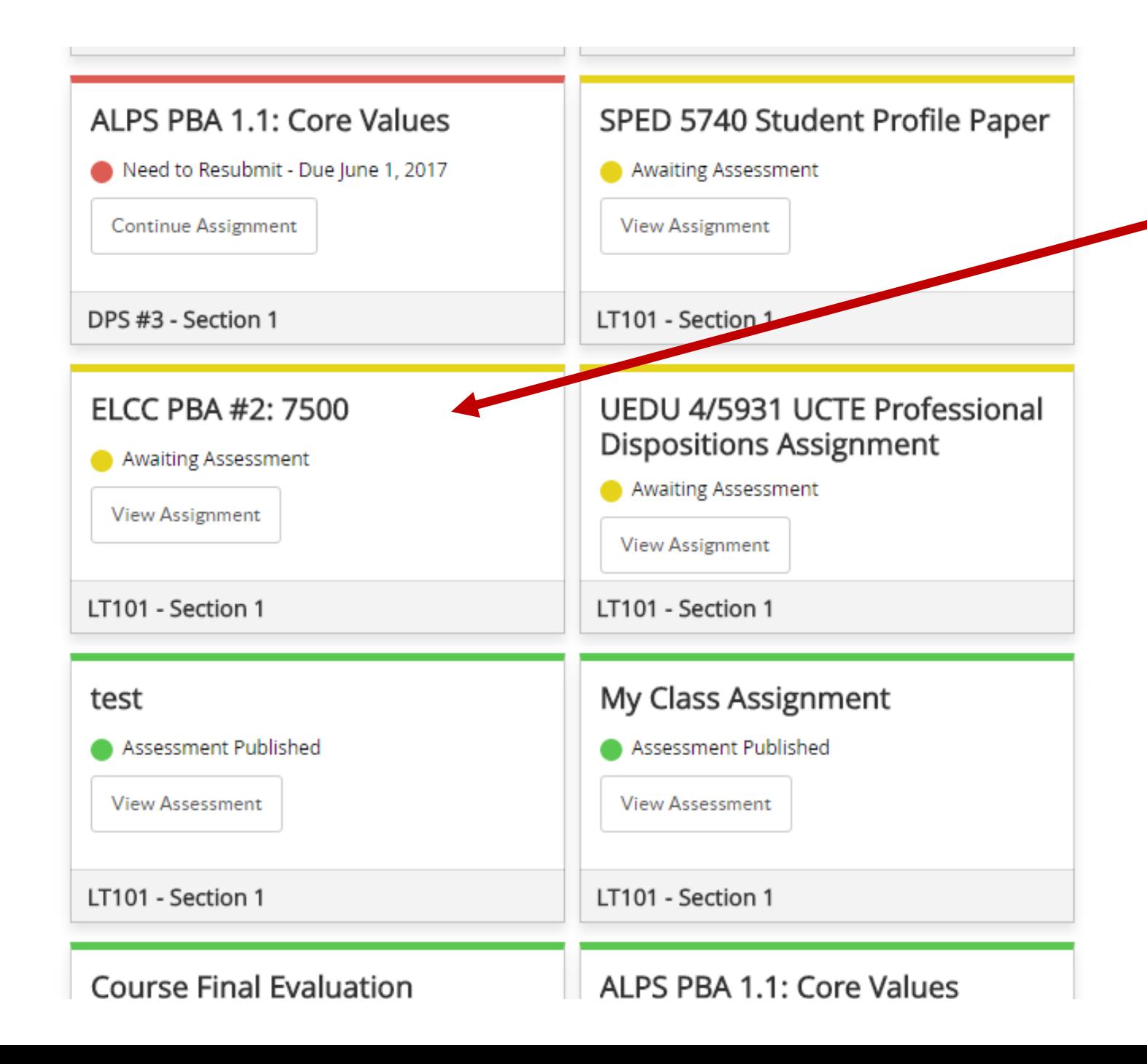

23. The assignment will now appear yellow while "Awaiting Assessment" and move to green once your professor has reviewed it

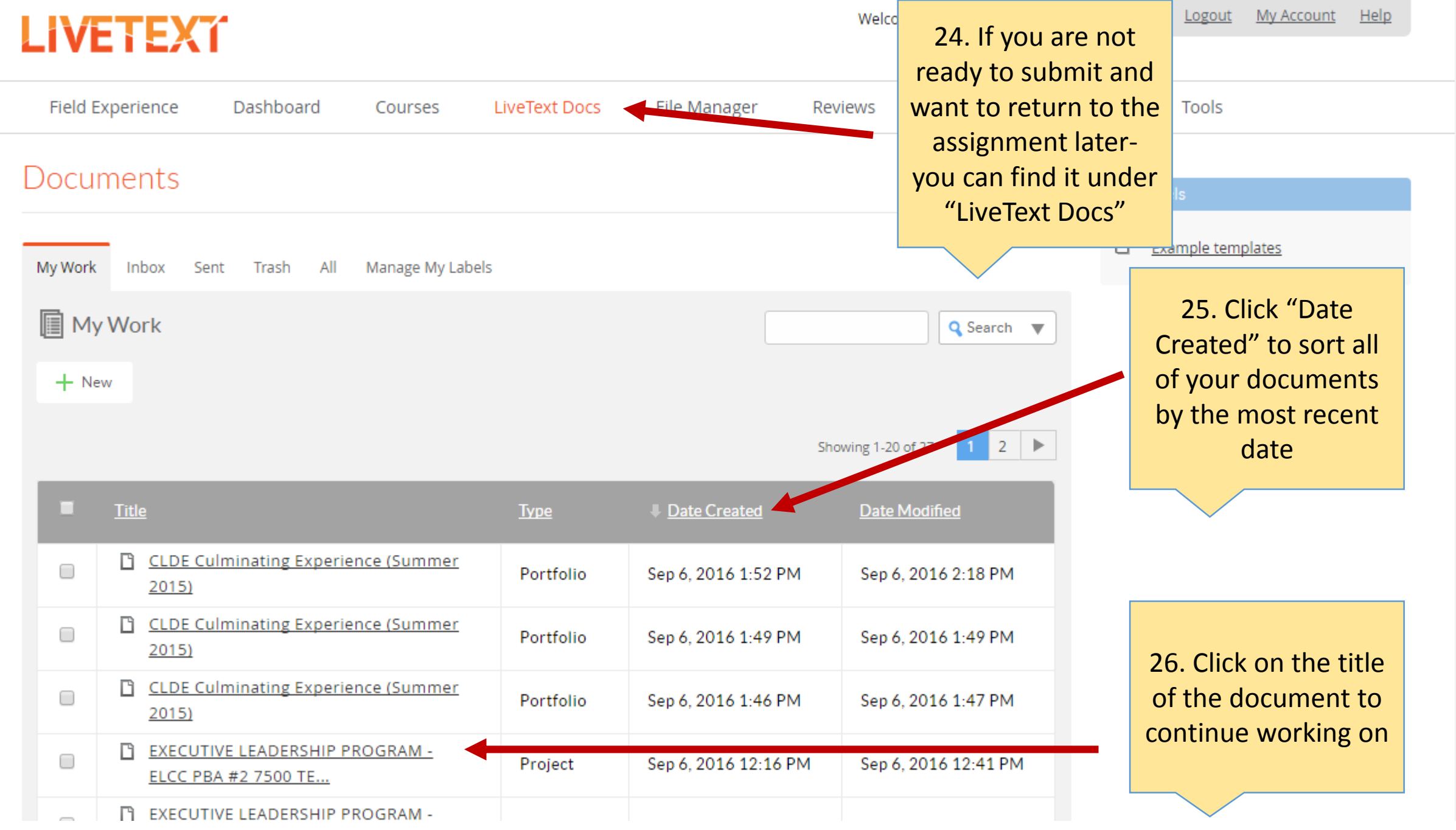

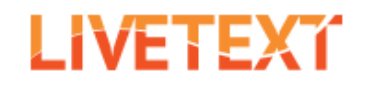

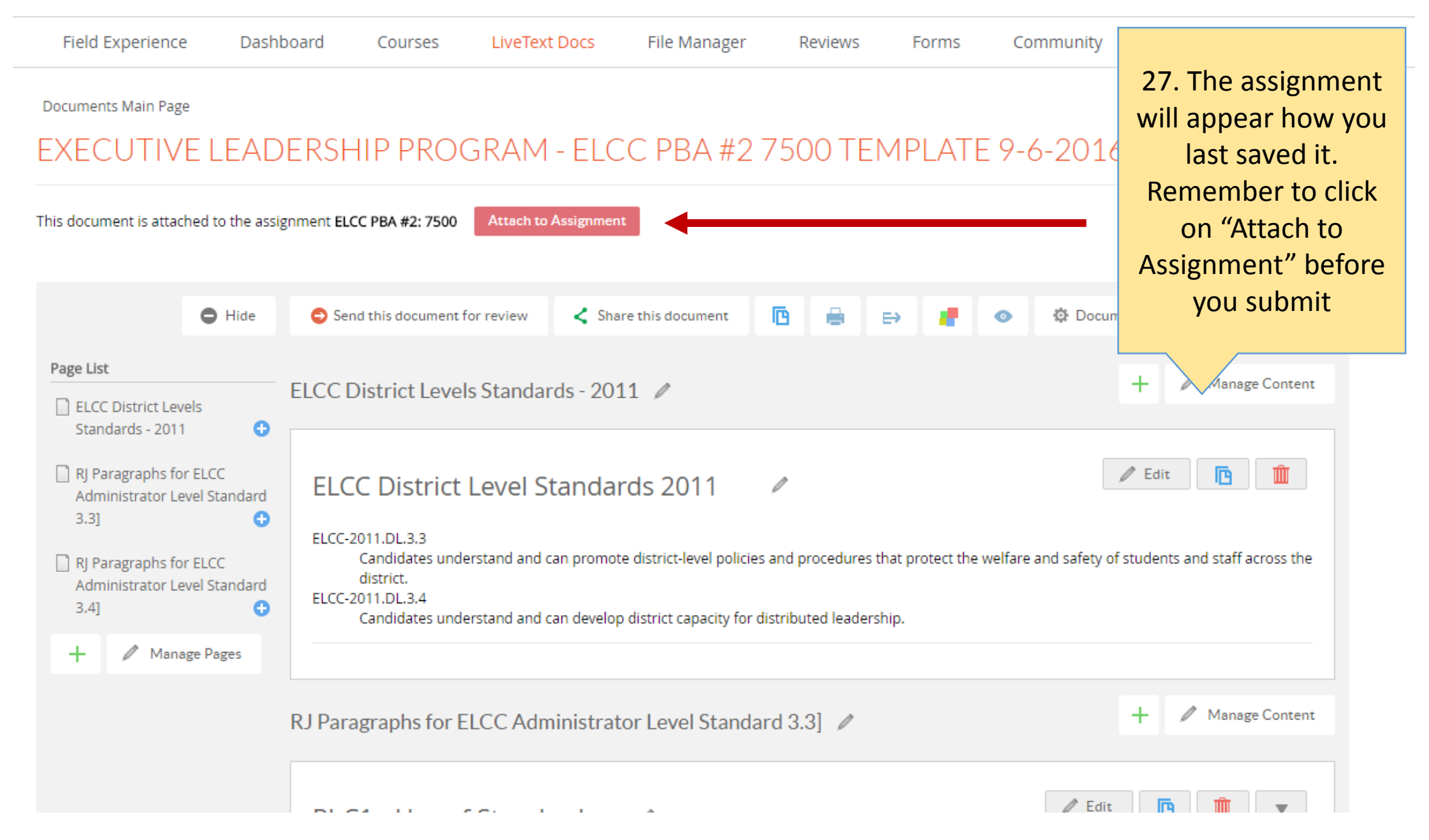

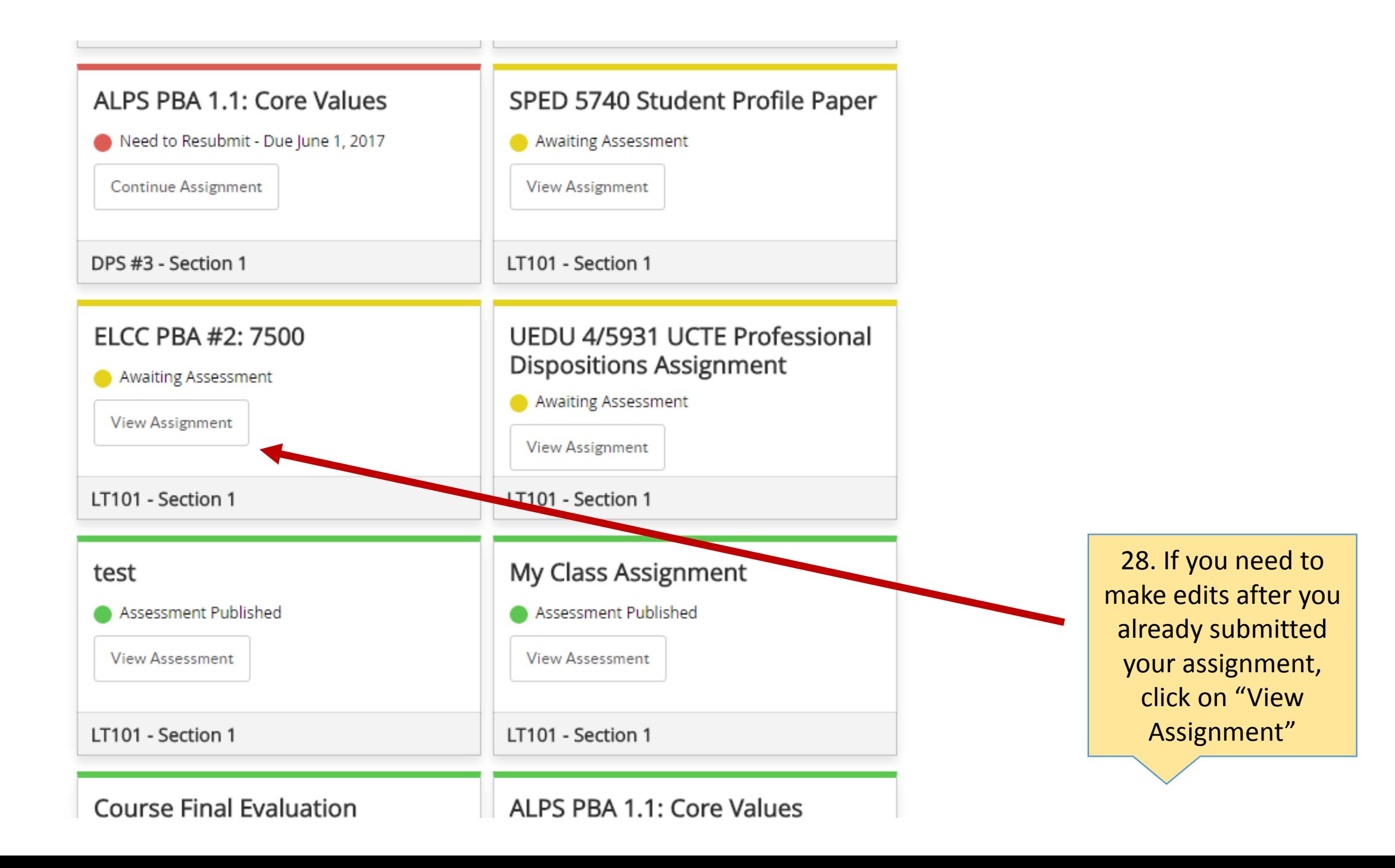

![](_page_18_Picture_0.jpeg)

![](_page_18_Picture_29.jpeg)

Courses Main Page > LT101 - 1 > LT101 - 1 Assignments > Assignment Details

#### ELCC PBA #2: 7500

![](_page_18_Figure_5.jpeg)

![](_page_19_Figure_0.jpeg)

### ELCC PBA #2: 7500

![](_page_20_Figure_1.jpeg)

![](_page_20_Figure_2.jpeg)